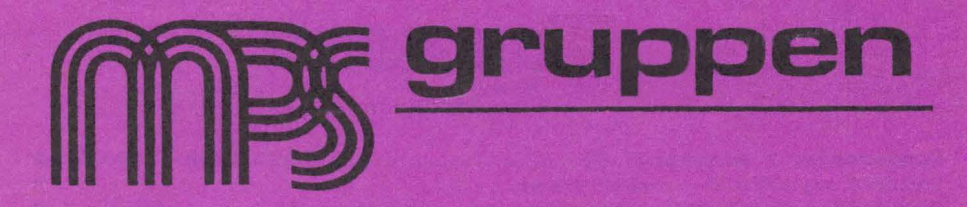

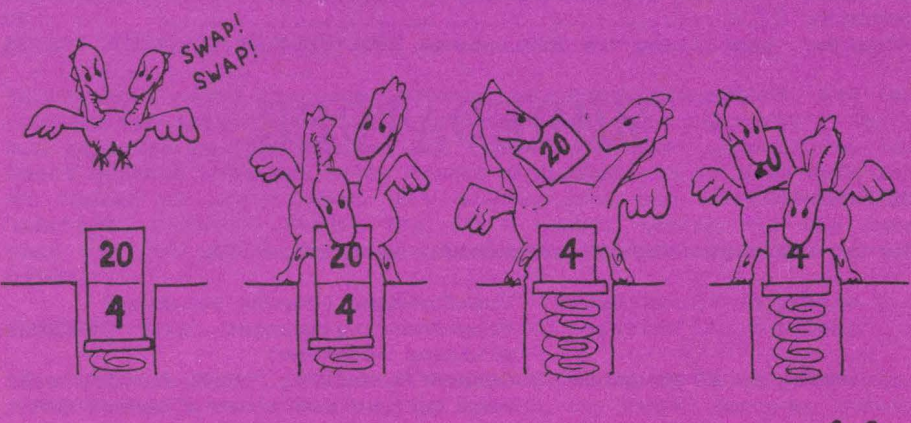

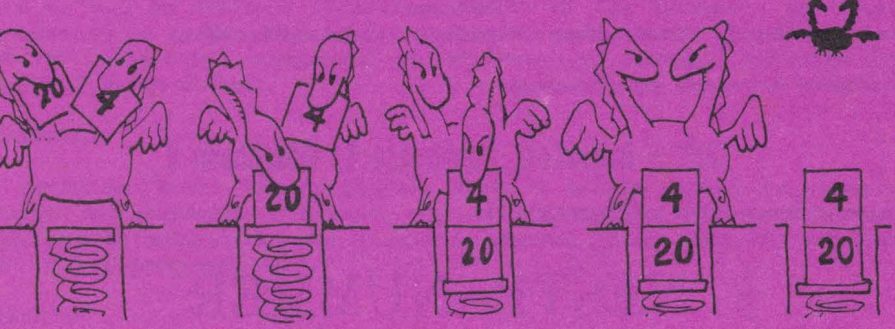

1985:4

# **INDHOLD**

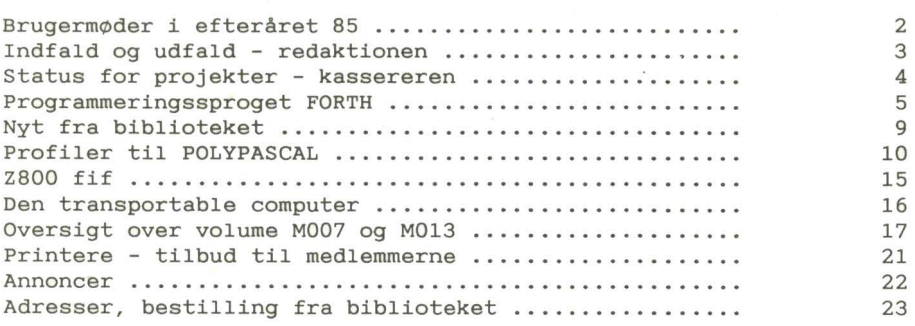

## **MØDEDATOER**

### **BRUGERMØDER**

Der er planlagt følgende brugermøder i efteråret 85:

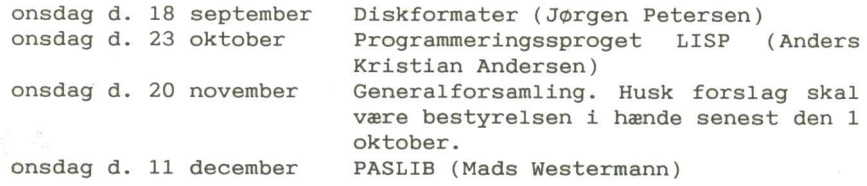

Møderne afholdes på adressen:

**KUC - Bageriet, Suhmsgade 4, København K** 

Dørene åbnes som vanligt kl. 19.

# **NÆSTE NUMMER**

Næste nummer forventes udsendt i løbet af oktober/november, så deadline er mandag d. 31 september. Indlæg eller annoncer til bladet sendes til redaktionen (Leif Olsen). Indlæg, der er på mere end 2 sider, helst på diskette. Indlæg i bladet honoreres med et volume fra gruppens bibliotek - frit leveret, incl. diskette.

## **REDAKTIONELT**

### **ÆNDRING AF MØDEDATO**

Datoen for generalforsamlingen er ændret fra den 13 november til den 20 november. Årsag - Danmarks sidste kvalifikationskamp før verdensmesterskabet spilles den 13 (i Irland), så for at få et rimeligt fremmøde valgte vi at flytte generalforsamlingen (kampen lader sig sandsynligvis ikke flytte). Husk at forslag til generalforsamlingen skal være bestyrelsen i hænde SENEST den 1 oktober (jvf. gruppens love). Dagsorden for generalforsamlingen briges i næste nummer.

### **SIDSTE NUMMER AF BRUGERBLADET**

Vi beklager meget den sene levering af sidste brugerblad. Det var oprindeligt tanken, at bladet skulle have været ud først i Juli, men på grund af forsinkelser hos redaktionen samt sommerferie hos vores normale trykkeri, blev bladet forsinket. Da vi blev nødt til at trykke et andet sted, fik bladet ikke sin normale "eftertragtede" violette farve. Fra dette nummer skulle alt dog igen være ved det gamle ( hvis man da kan kalde det nuværende format gammelt).

### **FORSIDEN**

På mødet i august fortalte Niels Veileborg om programmeringssproget FORTH og dette nummers forside er, meget apropos, hentet fra en bog om FORTH - "Starting FORTH" af Leo Brodie - som blev anbefalet på mødet. Tegnigen viser FORTH-ordet SWAP, der bytter om på de to øverste elementer på stakken. Se iøvrigt artiklen om FORTH i dette nummer.

#### **RETTELSE**

I artiklen "Patch til PolyPascal 3.10" i sidste nummer af bladet, havde der desværre indsneget sig en lille fejl. CPM-kaldet 'get current default disk' har funktions-nummer 25 og ikke 26, som der er vist i programlisten.

#### **PRINTER**

Brugergruppen har fået et godt tilbud på printere via et af medlemmerne. Det drejer sig om to printere - en typehjulsprinter ("skønskriftprinter") og en matrixprinter. De to printere er nærmere beskrevet inde i bladet - herunder også priser /kontaktperson.

*Leif Olsen* 

## **PROJEKTER**

### **MEDDELELSER FRA KASSEREREN** - **STATUS FOR PROJEKTER**

CPM+ projektet: 22 medlemmer har betalt et forskud på kr. 200. 3 medlemmer er tilmeldt og betaler når der sker noget.

Plotter-projektet:

Her har ca. 10 - 12 medlemmer betalt ca. en tudse for hardware, og disse venter (u)tålmodigt på en løsning på styreprintet og softwaren.

#### Modem-projektet:

18 har tilmeldt sig til aftagelse af 22 print. Jeg har igen taget kontakt med Hans G. Andersen med hensyn til print og eventuelt fællesindkøb af specielle komponenter. De medlemmer, der har tilmeldt sig projektet, har, når dette læses, modtaget et brev angående indkøb og betaling.

### Grafik-projektet:

11 har tilmeldt sig til aftagelse af 12 print. Jeg vil tage kontakt med Henrik Persson angående dette projekt og derefter pr. brev orientere om projektets videre forløb.

Softwarekatalog:

Bestillinger modtages på tlf: (03) 72 78 34 mellem kl. 18.00 til 20. 00. Kataloget koster kr. 100. P.S. Send ikke penge før jeg opkræver disse.

Blade:

Gamle numre af brugerbladet kan købes for kr. 5 pr. nummer til og med årgang 1984. Fra årgang 1985 er prisen 10 kr. pr. nummer. Bestilling på giro 1 60 65 81.

### Prommer:

Gruppen er i besiddelse af følgende master-prommer: HBIOS bootprom, MPS Monitor prom, karakter-prom og grafikprom. Kopieringsafgiften er kr. 25 og hvis gruppen leverer 2716 eprom koster denne kr. 60.

Indbetalinger til kassereren:

Jeg modtager penge på mange måder; kontant, check og giro, mange gange med mangelfulde bestillinger. Så derfor *•betal venligst på giro 1 60* 65 *81 og angiv tydeligt hvad det er I ønsker at modtage for pengene.* 

*Ken Nørreriis* 

#### **PROGRAMMERINGSSPROGET FORTH**

Forth hører **ikke** til de allermest populære programmeringssprog. Det skyldes antagelig, at det afviger en del fra, hvad man er vant til fra Basic, Comal, Pascal etc.

Sproget blev konstrueret op mod 1970 af Charles H. Moore, som på det tidspunkt arbejdede med computerstyring af store radioteleskoper. Til dette formål fandt han de gængse højere programmeringssprog for langsomme i udførelsen og assemblerkode for besværlig at arbejde med, når programmerne skulle ændres ofte.

Med brug af nogle skitser og forarbejder, han tidligere havde arbejdet med, lykkedes det Moore at opbygge et programmeringssystem, der forener smidighed i opbygningen af rutiner med en hurtighed, der stærkt nærmer sig assemblerkodens. Han betragtede sit værk som et "fjerde-generations sprog", men da den IBM 1130 han benyttede maksimalt tillod fem karakterer i programnavne, blev det til FORTH i stedet for FOURTH.

Andre observatorier viste sig interesserede i at bruge Forth især til styringsformål, og i 1973 stiftede Moore og flere FORTH, Ine. Dette firma og en californisk Forth Interest Group (FIG) har siden arbejdet videre med sproget, så det nu er implementeret på så at sige alle kendte CPU-typer, både mainframes, minier og mikroer.

Forth får sin særprægede karakter ved at være stærkt stakorienteret. Enhver rutine, der skal bruge et eller flere tal, forventer at finde det/dem på stakken, og resultater lægges ligeledes på stakken. På den måde overføres parametre mellem rutinerne indbyrdes ved hjælp af stakken ( den stak, der her er tale om, parameterstakken, er en anden end den, der bruges til opbevaring af returadressen ved en rutines kald af en anden (returstakken)).

Et tal, som indtastes, lægges på stakken. En rutine, hvis navn indtastes, udføres med brug af tallene øverst på stakken. På den måde får de indtastede regneudtryk den form, der kaldes omvendt polsk notation (bl.a. kendt fra Hewlett-Packards lommeregnere): *3* 7 *+* i stedet for det gængse *3 +* 7 og *3* 9 *+* **4** *6+\** i stedet for *(3 + 9)* \* *(4 + 6)* (læg mærke til, at parenteser kan undværes).

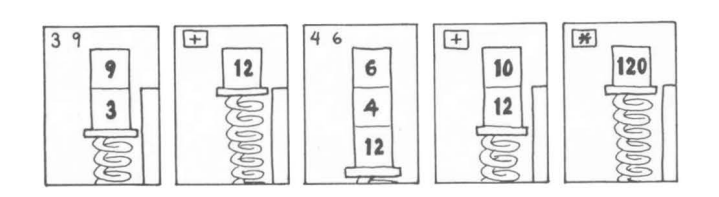

Enhver indtastet sammenstilling af karakterer afgrænset af SPACE og/eller RETURN kaldes et "ord" og vil blive søgt fortolket som navn på en forud kendt Forth-rutine, eller - hvis det slår fejl som et tal i den i øjeblikket gældende talbase (normalt decimaltal). Mislykkes også dette, kommer der en fejludskrift.

Typiske eksempler på Forth-ord er vist nedenfor. I parentesen er angivet, hvad ordet forventer at finde på stakken, og hvad det afleverer på stakken (staktop længst mod højre). adr står for en 16 bits adresse, n for et 16 bits heltal, f for et flag (false=  $0, true \Leftrightarrow 0$ ).

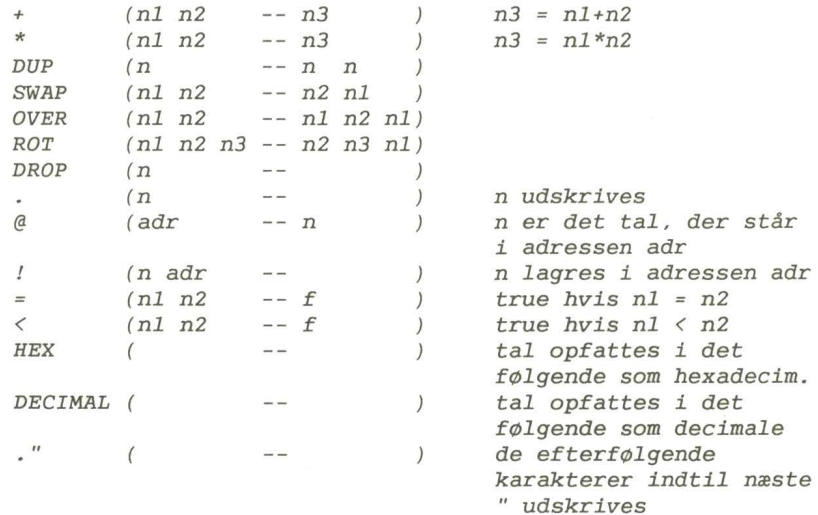

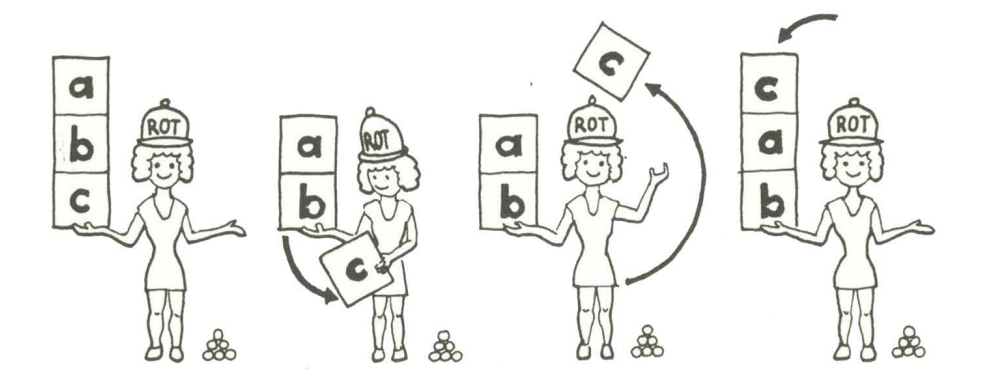

De fleste Forth-systemer indeholder et par hundrede sådanne indbyggede ord. Der findes f.eks. også ord til at behandle 32 bits heltal. Derimod kan Forth normalt ikke regne med andet end heltal.

Ved kombination af sådanne ord kan man udføre mere sammensatte udregninger. Vil man f.eks. udregne og udskrive tredie potens af tallet øverst på stakken, kan man indtaste

DUP DUP \* \*

Men ved en sådan brug af Forth-ordene når man ikke ud over, hvad man kunne opnå med en lommeregner, og da hvert ord skal fortolkes, dvs. findes i den indbyggede ordbog før det udføres, fungerer systemet ikke synderlig hurtigt. Når man derfor har afprøvet og debugged rutinen på denne måde ved direkte indtastning, kan man definere den som et nyt ord således:

*: 3POT DUP DUP* \* \* . ;

Denne sekvens bevirker, at ordet 3POT herefter findes i Forthordbogen på lige fod med de indbyggede ord. Taster man senere 3POT, vil hele rutinen blive udført.

Der sker ved fortolkningen af en sådan "kolon-definition" en kompilering af rutinen, sådan at adresserne på de indgående ord bliver gemt i ordbogen. Ordbogens oplysninger om 3POT vil typisk være organiseret således:

+-----+ 4 <-- længde af navn +-----+ 3 +-----+ 1 P 1 +-----+ 0  $+ - - - - +$  $T$  T I +-----+ <--+ +-----+ !-- pointer til <--+ foregående ord kode for 3POT +-----+ begynder her  $\leftarrow$  >  $\leftarrow$   $\leftarrow$   $\leftarrow$   $\leftarrow$   $\leftarrow$ +-----+ !-- pointer til kode ! ! <--+ for kolon-def. +-----+  $\begin{array}{cccc} 1 & 1 & \leftarrow & + \\ + & - & - & + \\ + & - & - & + \end{array}$ <--+-- adresser på koden i +-----+ de ord, som indgår <--+ i 3POT

Når et ord skal udføres findes det først i ordbogen ved hjælp af pointerne fra ord til ord. Derefter hoppes til kode ved hjælp af pointeren i kode-adressen. For et kolondefineret ord drejer det sig om en stump kode, som lægger en returadresse på stakken og derefter udfører de indgående ord et for et ved at hoppe til deres kodeadresser. Sidste adresse er til et ord (kompileres af ; ) som henter returadressen fra stakken.

Man kan symbolsk tænke sig de indgående ord trukket på en snor, og man taler på engelsk om threaded code. Som det fremgår er der ikke meget overhead mellem de egentlige maskinkode-rutiner, hvorved udførelsen af kolondefinerede Forth-ord bliver hurtig.

Det er god Forth-programmeringsskik at bruge ret korte og overskuelige kolon-definitioner og derefter bygge videre på dem med ny ord. Programmet bliver i sidste ende selv et ord, der kalder ord på næste lavere niveau o.s.v.

Der er andre kompilerende ord i Forth, bl.a. nogle der faktisk gør det muligt at definere helt nye sprog. Men for at citere en artikel om Forth: dette er et emne, som kun forstås af universitetsprofessorer og 12 års skoledrenge!

Man har mulighed for at gemme sine definerede ord til senere brug i form af screens, som er fortløbende nummererede tekst-afsnit hver på 16 linier a 64 karakterer. En screen kan editeres med Forth-systemets indbyggede editor, gemmes på baggrundslageret og senere hentes frem og kompileres. De større Forth-systemer indeholder også en assembler, så man kan danne ny Forth-ord i maskinkode. Assembleren er skrevet i Forth og bruger selv omvendt notation, d.v.s. operanden skal stå før ordren!

Fordelene ved Forth er foruden hastigheden, at systemet kun kræver ringe plads. FIG Forth for Z80 fylder f.eks. kun ca. 7K (dog eksklusive editor, og der er ingen assembler). Ulemperne er dels, at sproget mildest talt kræver nogen tilvænning, når man er flasket op med de traditionelle sprog, dels at Forth kun behandler hel tal. Desuden er især programmer skrevet af andre svære at gennemskue.

I software-biblioteket findes en Forth på volume S154. Den indeholder ca. 550 ord (ud over editor og assembler). Desuden findes på volume S114 sproget PISTOL, som er opbygget på lignende måde.

Den bedste bog på markedet om Forth er Leo Brodie: Starting FORTH. Illustrationerne til denne artikel er hugget derfra. Også Richard de Grandis-Harrison: FORTH on the BBC Microcomputer er god; man skal **ikke** lade sig afskrække af, at den er skrevet med henblik på en speciel computer med en anden mikro-processor end man er vant til.

Niels Veileborg

- **8** - **MPS-gruppen** 1985:4

## **BIBLIOTEKET**

Ny bestillingsmåde.

For at gøre det lettere at bestille software fra biblioteket, har bestyrelsen besluttet, at skille regnskabet for biblioteket ud fra brugergruppens øvrige aktiviteter, og lade regnskabet overgå til bibliotekaren. Samtidig vil der blive oprettet en særlig girokonto for biblioteket. Det betyder, at penge og bestilling af software fremtidig skal sendes direkte til bibliotekaren. Det vil give en hurtigere levering, og det bliver også lettere når der sendes egne disketter til bibliotekaren, fordi man nu kan lægge bestilling og penge sammen med disketterne.

Der vil herefter være 2 måder at bestille software i biblioteket på. Man kan indbetale pengene til bibliotekets girokonto og skrive bestillingen på girokortets bagside, eller man kan sende bestillingen direkte til bibliotekaren sammen med en crossed check udtil MPS-Brugergruppen, biblioteket, v/Jørgen Petersen. Hvilken fremgangsmåde man vælger, er ligegyldig, men skal man sende egne disketter er checken selvfølgelig det letteste.

Girokontoen til biblioteket er under oprettelse, så jeg kender i skrivende stund ikke kontonummeret. Hvis vi når at få den oprettet inden bladet sendes ud, vil vi vedlægge et girokort til alle. Der vil under alle omstændigheder blive vedlagt en bestillingsseddel, som I bedes bruge når I sender checks.

På bagsiden af sidste nummer af brugerbladet var prisen for et volume fejlagtigt blevet angivet til 35, - . Den rigtige pris er 30,- kr.

Efter disse ændringer kan reglerne for levering fra vores bibliotek sammenfattes således:

1. Hvis der medsendes egne formaterede disketter, kan der leveres på følgende formater:

BT790, COM790, DEC390, ELG390, MPS190, MPS390, MPS788H.

- 2. Hvis volumes skal leveres på disketter fra biblioteket, kan der leveres på følgende formater:
- MPS190, MPS390, MPS788H.
- 3. Der betales 30,- kr. i kopieringsafgift pr. volume.
- 4. Hvis man ikke medsender egne disketter, betales der 35, kr. pr. diskette. Bemærk at volumes, der leveres i 40 spors formater som regel ikke kan være på en disketteside. De leveres derfor som flip-flop disketter, det vil sige at bagsiden også udnyttes.
- 5. Der sælges også helt blanke disketter til 30,- kr. pr. stk. ved min. salg på 5 stk.
- 6. Bestilling og betaling af volumes foregår direkte til bibliotekaren.
	- a) Enten ved at indbetale på bibliotekets girokonto og skrive bestillingen på bagsiden (Husk formatet !!! ).
	- b) Eller ved at fremsende en crossed check udsendt til MPS-Brugergruppen, biblioteket, v/Jørgen Petersen sammen med bestillingen. Brug bestillingskortet vedlagt dette nummer af brugerbladet.

Nye volumes.

Jeg har fået samlet 3 nye volumes med programmer indsendt af brugergruppens egne medlemmer. Hvis der er plads i brugerbladet vil kataloger og abstracts blive bragt i dette nummer, men her er i hvert fald den korte oversigt:

- M007 HBIOS version 2.00 BIOS til MPS-2000. Understøtter Butler format og 8" disketter.
- M013 Kartoteksprogram i COMAL. Spacewar. Spilleprogram for børn og barnlige sjæle.
- M014 Diverse programmer i PASCAL. SWEEP version 4.1 til CP/M 3.0

*Jørgen* Petersen

## **PASCAL**

PROFILER TIL POLYPASCAL

Da de færreste nok er bekendt med begrebet en profiler, skal jeg kort forsøge at gøre rede for hvad det er for en størrelse, for derefter at beskrive hvorledes en sådan kan implementeres i PolyPascal.

En profiler er et værktøj der kan anvendes til at finde ud af hvor et program "spilder" sin tid, forstået således at, den gør det muligt at udskrive et histogram, eller en tabel over hvilke linier i programmet, eller hvilke adresser i arbejdsarealet som programcounteren har gennemløbet, og hvor mange gange. Nogle er måske bekendt med ZSID's utility der hedder HIST. UTL, den er netop en profiler, omend en meget simpel udgave.

Et output fra en profiler kan f.eks se således ud

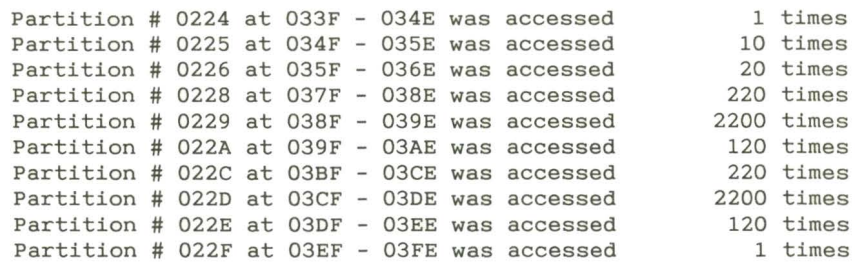

Muligheden for at implementere en sådan i PolyPascal, hænger sammen med PolyPascals \$U compiler switch. Såfremt denne er aktiveret, udføres der, før udførelsen af den objekt kode der hører til hver enkelt source linie i pascal programmet, en RST 8 instruktion. For den der ikke kender en RST 8 instruktion, kan det forklares at denne pusher programcounteren på stakken, for derefter at sætte programcounteren til 0038H. Her udfører PolyPascal så normalt en test på om brugeren har tastet ÜC under udførelsen af programmet. Dette kan imidlertid ændres, således at deristedet udføres en procedure skrevet i PolyPascal, der tester indenfor hvilket interval programcounteren (på stakken) befinder sig, for derefter at tælle en tæller op med 1. Når der så siden hen udføres en RET instruktion, ved udgangen af denne procedure, poppes programcounteren igen af stakken, og udførelsen af objektkoden fortsætter der hvor man slap ved RST 8 instruktionen.

Brugen af profileren er meget simpel. Som det første statement i hovedprogrammet kaldes en procedure ved navn PROFINIT. Denne sørger for at indsætte de nødvendige instruktioner på adresse 0038H (JP PROFILER), derefter initialiseres den vektor der benyttes til at tælle op i de enkelte partitioner. Hele PROFINIT procedure skal oversættes med \$U switchen passiviseret, således at der ikke udføres RST 8 instruktioner, men profileren initialiseres. Istedet for alle HALT statements i det program der ønskes testet, indsætte kald til proceduren PROFTERM, der sørger for at udskrive de opsamlede data, for derefter at afslutte programmet. Ligeledes udføres der et kald til PROFTERM, umiddelbart inden det sidste END. statement i pascal programmet.

For at illustrere hvordan profileren betjenes vises her et eksempel på et program der kan monitoreres af profileren. Programmet laver ikke noget fornuftigt, men er bare skrevet med det formål at illustrere hvad profileren laver og hvordan den benyttes.

(\*SU+\*) (\* LÆG MÆRKE TIL AT PROGRAMMET SKAL OVERSÆTTES\*) (\* MED <P> KOMMANDOEN, OG SU OPTION AKTIV PROGRAM PROFEX; ( \*SI B:PROFILER.INC \*) VAR P,Q,R INTEGER; BEGIN (\* PROFEX \*) PROFINIT; FOR  $P:=1$  TO 10 DO BEGIN WRITE('. ' ); FOR  $Q:=0$  TO 10 DO BEGIN FOR R:=1 TO 10 DO BEGIN (\* DO NOTHING \*) END; END; FOR  $Q:=0$  TO 10 DO BEGIN FOR R:=1 TO 10 DO BEGIN (\* DO NOTHING \*) END; END; END; PROFTERM; END.  $(*$  PROFEX \*)

Ovenstående eksempel på output fra profileren, er rent faktisk hvad profileren producerede, da ovenstående program blev kørt. Mønstret er meget tydeligt i forhold til programmets struktur.

Ønsker man at finde ud af hvilket source statement der aktuelt passer til en given profiler partition, starter man PolyPascal op, og benytter <F> kommandoen efterfulgt af af en adresse indenfor det interval som partitionen dækker. PolyPascal vil så finde de korresponderende source statement, eller en position i umiddelbar nærhed af dette.

Selve profileren er forholdsvis simpel og jeg regner ikke med at den anvendte kode vil volde nogen forståelsesproblemer, hvorfor jeg vil lade den efterfølgende liste tale for sig selv.

For dem som ikke gider taste koden ind, findes en kopi af denne meget snart i biblioteket, spørg bibliotikaren, han har fået den.

Mads Westermann

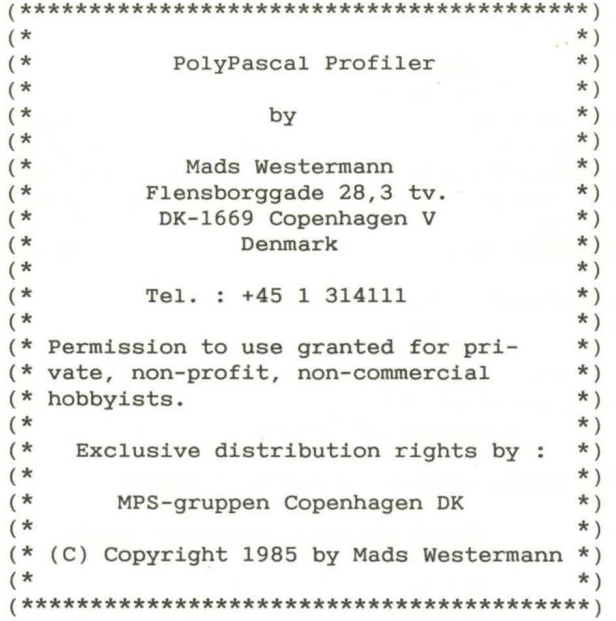

### CONST

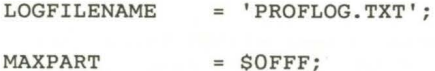

#### VAR

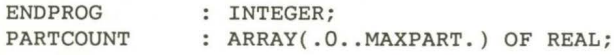

```
(*5U - *)PROCEDURE PROFILER; 
VAR 
  PC : INTEGER;<br>Q : INTEGER;
                    : INTEGER;
BEGIN (* PROFILER *)<br>CODE $E1,
                             (* POP HL(* PUSH HL
        $E5,<br>$22, PC;
                             (* LD (PC), HL
  Q:=(PC AND SFFF0) SHR 4;PARTCOUNT(.Q.):=PARTCOUNT(.Q.)+l.O; 
END; (* PROFILER *)
                                                         *) 
                                                         *) 
                                                         *)
```

```
PROCEDURE PROFINIT; 
VAR 
 JPADDR : INTEGER AT $0039:
 Q : INTEGER; 
BEGIN (* PROFINIT *) 
   MEM( .$0038. ):=$C3; 
  JPADDR:=ADDR(PROFILER); 
  FOR Q:=0 TO MAXPART DO PARTCOUNT(.0.):=0.0;
  ENDPROG:=HPTR; 
END; (* PROFINIT *) 
PROCEDURE PROFTERM; 
VAR 
  \circLOGFILE 
TYPE 
 HEXSTR 
                : INTEGER:
                : TEXT;
                = STRING(.4.);
FUNCTION HEX(NUMBER,DIGITS : INTEGER) : HEXSTR; 
CONST
  HEXDIGITS 
ARRAY(.0 .. 15.) OF CHAR = '0123456789ABCDEF'; 
VAR 
  H 
                 HEXSTR; 
  Q : INTEGER:
BEGIN (* HEX *)H(.0.):=CHR(DIGITS);FOR Q:=DIGITS DOWNTO 1 DO BEGIN 
    H(.Q. ):=HEXDIGITS(.NUMBER AND 15. ); 
    NUMBER:=NUMBER SHR 4; 
  END; 
  HEX:=H; 
END; (* HEX *)
BEGIN (* PROFTERM *) 
  ASSIGN(LOGFILE,LOGFILENAME); 
  REWRITE(LOGFILE); 
  FOR Q:=0 TO MAXPART DO IF PARTCOUNT(.Q.) \leftrightarrow 0.0 THEN
  IF (O \text{SHL } 4) \leq ENDPROG THEN
    WRITELN(LOGFILE, 'Partition # ', HEX(Q, 4), ' at ',
              HEX((Q SHL 4)-S1F01,4),' - ',HEX(((Q+l) SHL 4)-1-$1F01,4),' was accessed ' 
              PARTCOUNT(.Q.):10:0,' times'); 
  CLOSE(LOGFILE); 
  HALT; 
END; (* PROFTERM *) 
(*SU+*)
```
## *ZBOO*

Z800: For-tvivlere - fortvivl ikke; nye, posistive rygter taler om levering indenfor en overskuelig fremtid, - og for ligesom at holde modet oppe, har jeg fundet efterfølgende kodestump frem fra en af ZILOG's publikationer:

*"MICROPROCESSOR APPLICATIONS REFERENCE BOOK" TABLE 3: RECOGNITION, Z80 vs Z8108 .commentil This instruction sequence exploits the difference in one opcode between the ZBO and the ZBOO family* to allow a *user program* to *decide which processor it is running on. The flags* are *set thus:* 

*Input* - *none Output* - *Sign flag set according* to *CPU <sup>S</sup>*= *l (M) if ZBO <sup>S</sup>*<sup>=</sup>*0 (P) if ZBOO uses* - *A and F only* 

*The key instruction is in the one undefined shift group on the ZBO that actually performs* a *"logically shift left and insert l" operation, with the same flag operation* as *the other shift/ rotate instructions. This has been replaced on the ZBOO with the Test and Set instruction that test the sign of the operand, setting the sign flag accordingly, then setting the operand* to *all* l's. *Thus with proper choice of operand v~lue, the sign flag resulting from this instruction becomes* a *Z80/Z800 flag.* 

il

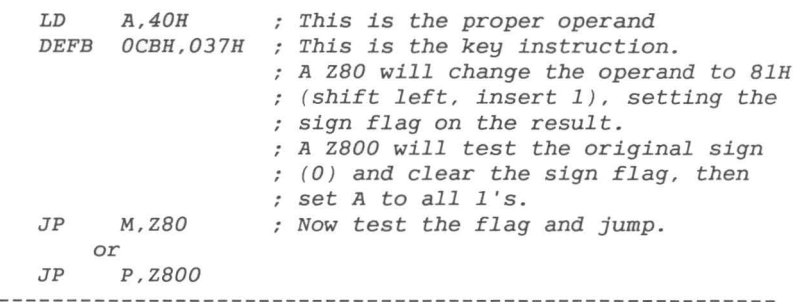

dvs. at det altså er muligt selv at undersøge om man 'uafvidende' skulle besidde en Z800 CPU! ( -jamen, det smager da altid lidt af fugl!)

*Viggo Jørgensen* 

## **LØST OG FAST**

### **DEN TRANSPORTABLE COMPUTER**

Sidst jeg fløj fra New York til London med den kendte HII Airline, kom jeg til at sidde ved siden af en kvindelig journalist fra et computertidsskrift. Efter lidt snak om løst og fast, præsenterede hun sig som Mini Floppy.

Straks efter at SEATBELTS-lampen var slukket, åbnede damen sin kuffert. Til min store overraskelse indeholdt den en af disse moderne, bærbare, batteridrevne CPEMMER'e. Stolt begyndte hun at indtaste en artikel ved hjælp af WordStar.

Da jeg således ikke mere kunne snakke med min naboerske, forsøgte jeg at tage en lur. Inden der var gået en time, blev jeg vækket, fordi Mini havde konstateret, at de indbyggede batterier ikke virkede mere. Derfor spurgte hun mig, om jeg viste, hvor der var en stikkontakt. Jeg henviste hende til en dør, hvorover der med regelmæssige mellemrum stod OCCUPIED. Hun drog **på** inspektion og kom triumferende tilbage, hvorefter hun drog af med sin bærbare. Men inden der var gået et minut, kom hun tilbage og fortalte, at sikringen var sprunget, og om jeg ikke lige ville kigge på den. Efter nogen søgen fandt jeg sikringen til barbermaskine-stikkontakten og kunne afbøde strømafbrydelsen med en stump ledning. Mini forsvandt derefter ind i isolationscellen med sin kuffert, for at lade WordStar komme til udfoldelse.

En sådan flyvetur varer jo nogle timer, men efter filmen, lidt mundgodt og noget søvn, blev vi vækket med meddelelsen om, at vi var ved at lande. I stedet for silende regn landede vi i strålende solskin. Til min store forbløffelse læste jeg på terminalbygningen ordene WELCOME TO MADRID. Målløs kiggede jeg på Mini, som havde meget travlt med at komme ud af maskinen med sin kuffert. Langsomt puffede vi os frem mod udgangen, mens vi forsøgte at få rede på, hvorfor vi var landet i Spanien og ikke i London.

Da vi kom forbi døren til cockpittet hørte jeg heftig diskussion, bølgerne gik højt derinde. En stemme sagde: "Jeg forstår det simpelthen ikke, radaren er gået helt agurk. Det eneste der var at se på skærmen under flyvningen var ordene 'BDOS ERROR ONA:' "

Jeg glæder mig til at læse din artikel Mini!

*Genfortalt efter Software Bus (udgivet af* CP/M *gebruikers groep Nederland)* som *igen har sakset historien fra InfoWorld.* 

*Niels Veileborg* 

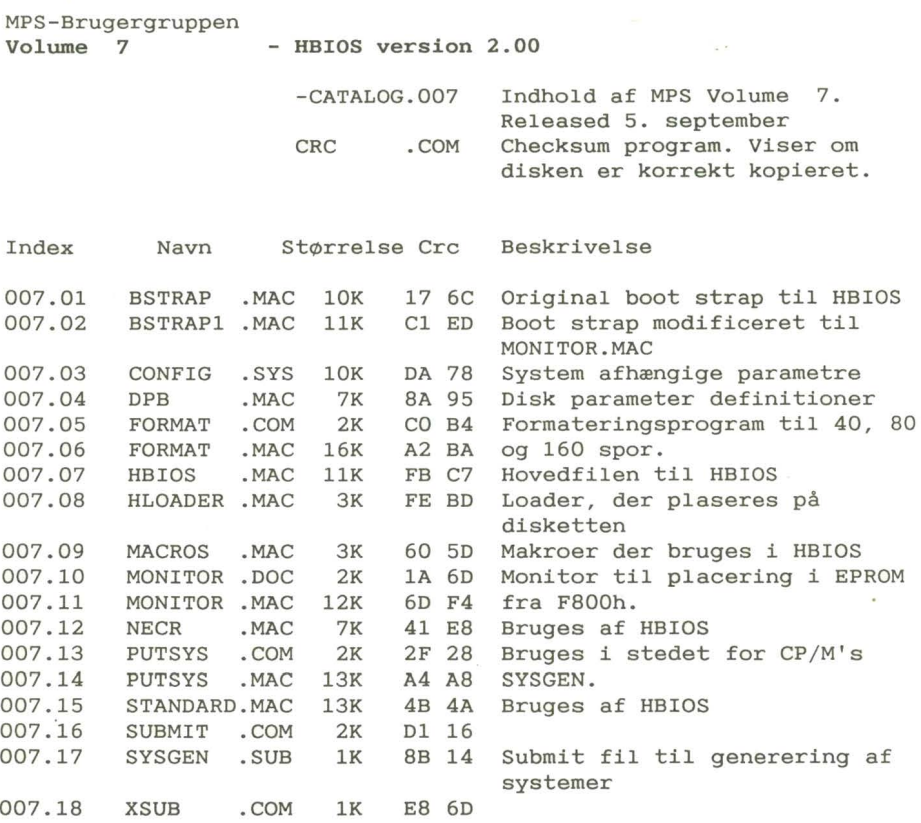

Copyright (c) 1985 by MPS-Brugergruppen, Copenhagen

### **Abstract af MPS-volume 007 .**

Dette volume indeholder version 2.00 af HBIOS og en prom-monitor til at placere i F800h sammen med boot-prommen.

MONITOR.

Den nye monitor kommer fra Kim Johansen og der er tale om en væsentlig forbedret udgave af den monitor, der normalt bruges sammen med HBIOS. Desværre kræver den en ændring i Boot-strap prommen. Den ændrede bootstrap findes i BSTRAPl.MAC. Monitoren omfatter følgende kommandoer:

D: Dump memory E: Edit memory M: Move memory F: Fill memory E: Execute program in memory C: Compare memory S: Search for string R: Read from I/O porte W: Write to I/O porte

I øvrigt henvises til MONITOR.DOC, hvor kommandoerne nærmere beskrives.

HBIOS

I forhold til version 1.23 er der blevet rettet nogle fejl, der kunne hænge systemet op i forbindelse med udløb af timeren til motoren på diskdrevene. Desuden er Butler diskformat blevet indlagt.

Desuden er jump-tabellen blevet ændret. Det kan give problemer når man skal gå fra version 1. 23 til 2. 00 fordi PUTSYS-programmerne til de 2 versioner ikke er ens. Jeg har ændret i Henriks PUTSYS til version 2.00, så den også virker på systemer, der kører version 1. 23, men det er kun testet på mit eget system. Får du problemer så kontakt mig.

1. HBIOS's bestandsdele:

HBIOS består af 5 forskellige programmer:

- Bootloaderen, der skal anbringes i en EPROM i adresse FOOOh på CPU-kortet. Brugergruppen kan brænde EPROM' en for 25 kr., hvis du selv lægger EPROM til.
- b) HLOADER Loaderen, der skal anbringes på spor O sektor 1, og som indlæses af BSTRAP.
- c) HBIOS Der er selve CBIOS'en, og som lægges ned på disketten sammen med CCP' en og BDOS' en fra CP /Msystemet.
- d) FORMAT Der formaterer blanke disketter.
- e) PUTSYS Der bruges til at lægge HLOADER og HBIOS og resten af systemet ud på disketten.

2. Generering af et nyt system.

For at kunne ændre i dit system må du råde over Microsoft Macroassembler version 3.43 eller nyere sammen med den tilhørende linker, og endelig ZSID.COM

Der skal kun ændres i den fil der hedder CONFIG.SYS. Den indeholder alle systemafhængige faktorer. Hiv- den ind i din editor

- **18** -

 $\mathcal{L}_{\mathcal{R}}$ 

og ret igennem medens du læser kommentarerne i filen. Når du er færdig gemmes den nye CONFIG.SYS på disketten (under samme navn!).

Der skal nu sendes en SUBMIT-fil afsted, der sørger for de nødvendige oversættelser og forskelligt andet ben-arbejde. Ved afsendelsen af SUBMIT-filen skal der opgives hvor stort et system der ønskes. Dette skal (gentager skal) være det samme som der er opgivet i CONFIG.SYS.

Eksempel:

A>SUBMIT SYSGEN 57

Når SUBMIT-filen er færdig, skal der på disketten være en fil, der hedder CPM57.COM. Denne indeholder CP/M, HLOADER og HBIOS.

3. Hvordan man lægger systemet ud på disketten.

Når man har fået genereret sit system, skal det placeres på systemsporene på disketten. Det gøres ved hjælp af PUTSYS:

A>PUTSYS CPM57.COM

Når PUTSYS er startet op kan man så passende lægge det ud på de øvrige disketter også.

*Jørgen Petersen* 

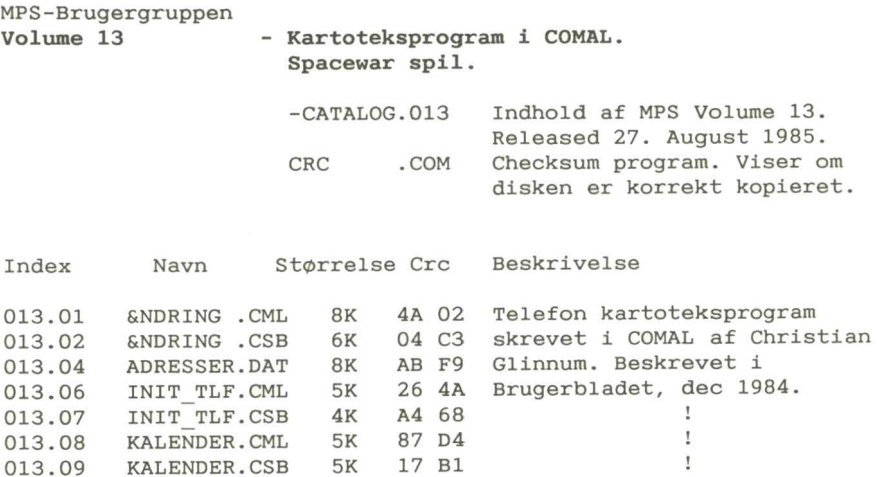

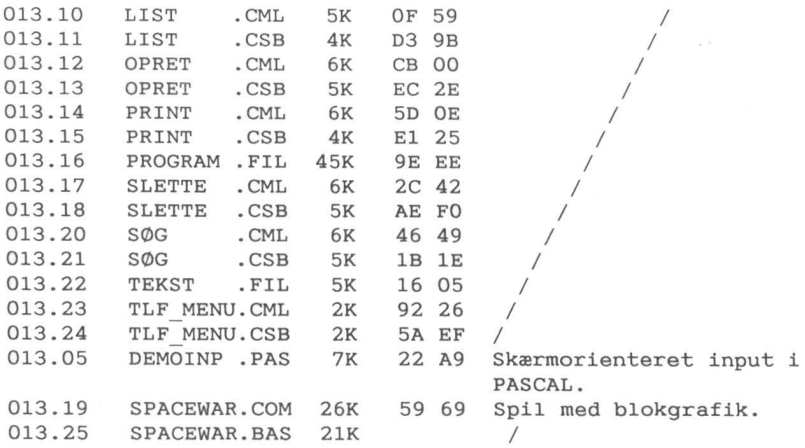

Copyright (c) 1985 by MPS-Brugergruppen, Copenhagen.

### **Abstract af MPS volume** 13.

Størstedelen af dette volume består af Christian Glinnums telefon kartoteksprogram skrevet i COMAL. Programmet har været beskrevet i Brugerbladet, december 1984. Denne artikel findes også på disketten som TEKST.FIL.

### DEMOINP.PAS

Skærmorienteret input procedure skrevet af Jørgen Petersen i COMPAS PASCAL version 3. Programmet er nærmere beskrevet i Brugerbladet 1. 1985.

### SPACEWAR.COM

Programmet går i korthed ud på at skyde en sværm af angribende rumskibe ned, inden de når at ramme dig selv. Selvom det måske ikke lyder som noget nyt program, er det dog det eneste af slagsen, der findes til vores maskiner. Programmet udnytter de begrænsede grafiske muligheder i vores blokgrafik til det yderste, og er gennemgående ganske livagtigtigt. Programmet kræver, at der findes grafik-prom på MCRT-kortet. For COMET maskinerne kræves der en udvidelse med programmerbar karaktergenerator (fra Morten Grosbøl). Den version af sourcekoden, der findes på dette volume, er tilpasset COMET'en. Programmet er skrevet i CBASIC og skal oversættes med CB-80.

> .Jørgen Petersen August 1985

- **20** - **MPS-gruppen 1985:4** 

## **PRINTER**

Medlemmer af MPS-gruppens har nu mulighed for at erhverve sig en matrix- og/eller en typehjuls- printer til en yderst fornuftig pris. Der gøres opmærksom på, at salg kun sker til medlemmer af MPS-gruppen. Data for de to printere er opstillet nedenfor ( der tages forbehold for trykfejl).

Matrix-printer UCHIDA - CPA-80

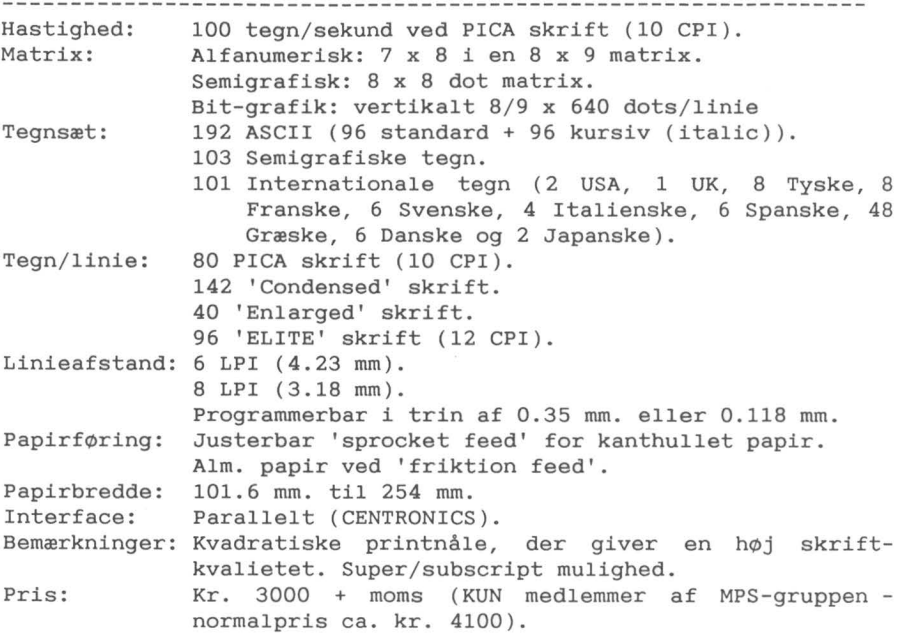

Typehjuls-printer Triumph-Adler TRD-7020

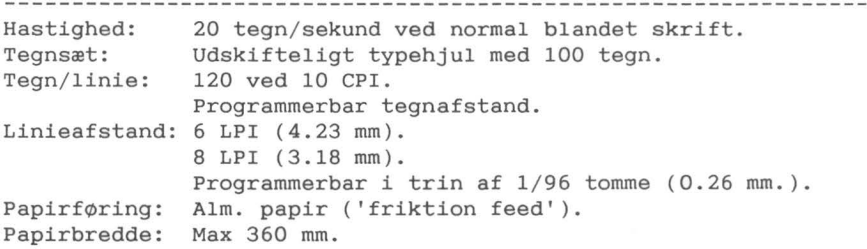

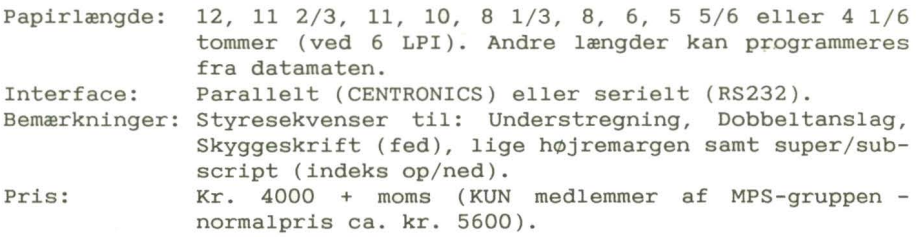

Henvendelse til: Vagn Hansen, Tlf: (02) 52 20 77

## **ANNONCER**

### **SÆLGES**

EPSON FX-80 printer, fabriksny i org. emballage, sælges for kr. 8500. Desuden sælges Shugart diskdrives SA465 80T DSDO (1MB) for kr. 2000 pr. stk.

Henvendelse til: Claus Dræby, Tlf: (02) 88 09 02

 $---0---$ 

Print til MC-grafikkort ( det med Thomsen-kredsen), 64 Kbyte RAM samt sokler til kortet sælges for højeste acceptable bud.

Henvendelse til: Mads Westermann, Tlf: (01) 31 41 11

#### **GAMLE NUMRE AF BRUGERBLADET**

Hvis du er interesseret i gamle numre af brugerbladet, har vi stadig et lager af de fleste numre. Til og med årgang 1984 er prisen 5 kr. pr. stk. For årgang 1985 er prisen 10 kr. Køb foretages ved henvendelse til kassereren.

## **ADRESSER**

### INDMELDELSE OG **KONTINGENT**

Indmeldelse i brugergruppen kan foretages ved henvendelse til et medlem af bestyrelsen. Kontingentet er pt. 100 kr. årligt. Der opkræves ikke indmeldelses-gebyr.

### **SOFTWARE**

Bestilling af volumes fra brugerbiblioteket sker ved forudbetaling på biblioteket's giro-konto eller ved indsendelse af crossed check udstedt til *MPS-Brugergruppen, biblioteket, v / Jørgen Petersen.* Der beregnes 65, - kr. for hvert volume (30, - kr. hvis egen diskette medsendes) kr. Der leveres fortrinsvis i 40 og 80 spors MPS-format (MPS190, MPS390 og MPS788H).

Bibliotekar:

*Jørgen Petersen Sofiegade 24 1418 København* **<sup>K</sup>** *Tlf. (Ol) 54* 91 76 *(bedst hverdage kl 18 til 20)* 

### **BESTYRELSEN**

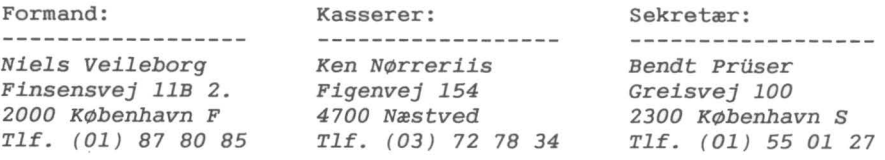

#### Redaktion: ---------------

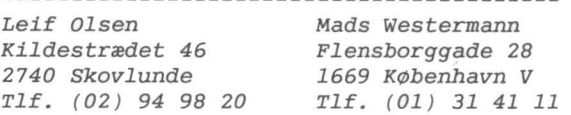

#### **GIRO KONTI**

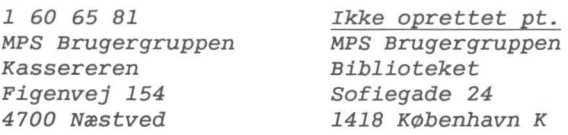

**MPS-gruppen 1985:4** 

Tryk: Dansk Tidsskrifttryk Oplag: 200

 $\star$